# **MALLA REDDY ENGINEERING COLLEGE (AUTONOMOUS)**

# **II B. Tech I Sem II Mid Question Bank (MR20)**

**Subject:** OOP Through JAVA 
Subject Code: **A0510** 

**Branch:** CSE, CSE(DS), CSE(CS), CSE(AIML), CSE(IOT)

# **Module III**

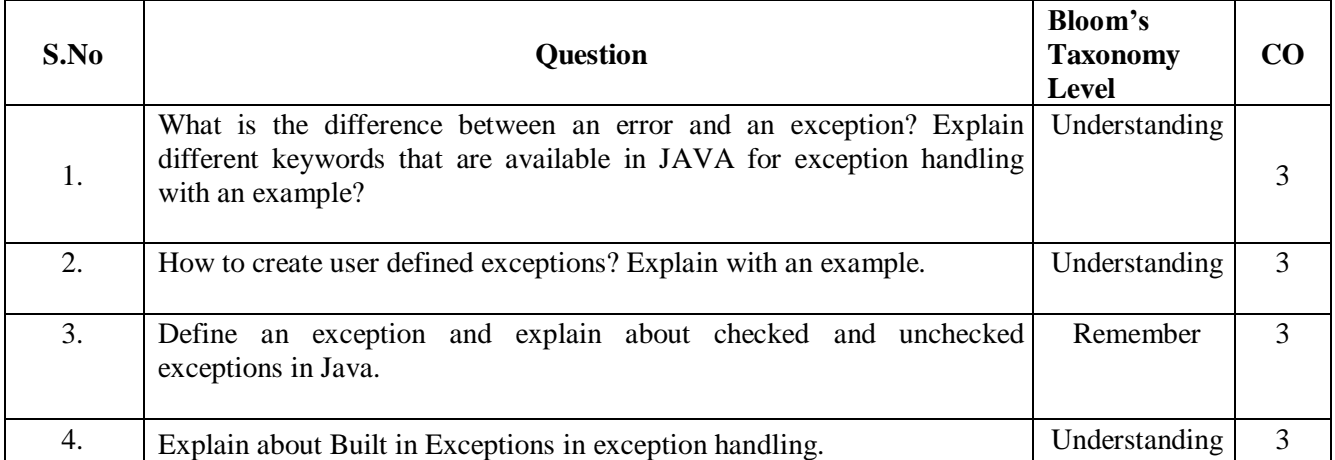

## **Module IV**

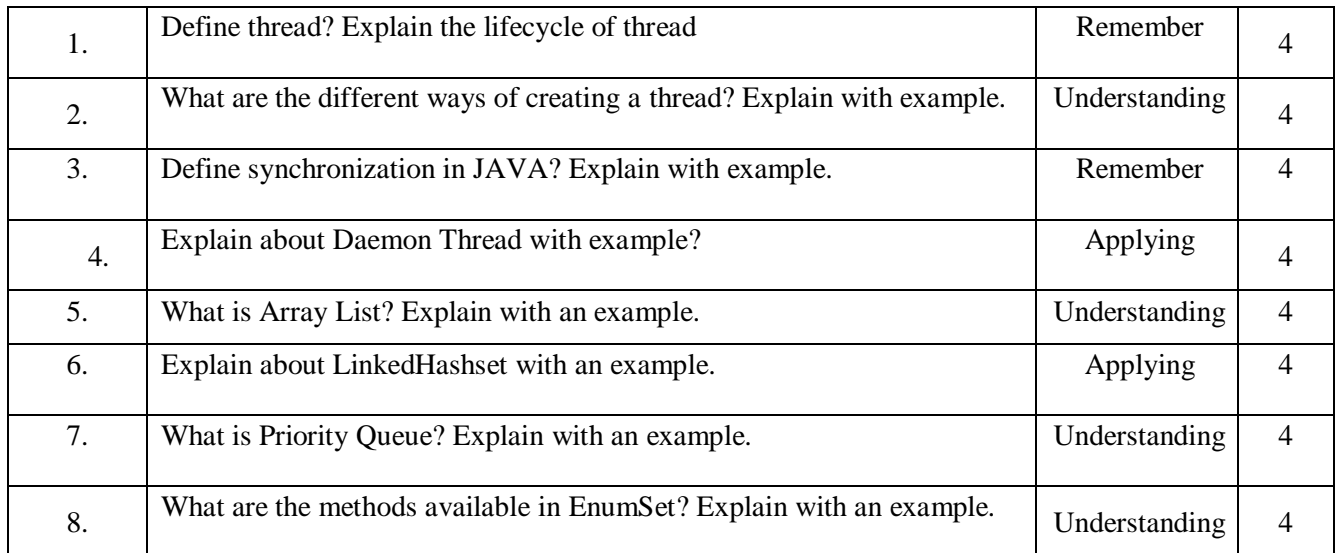

### **Module V**

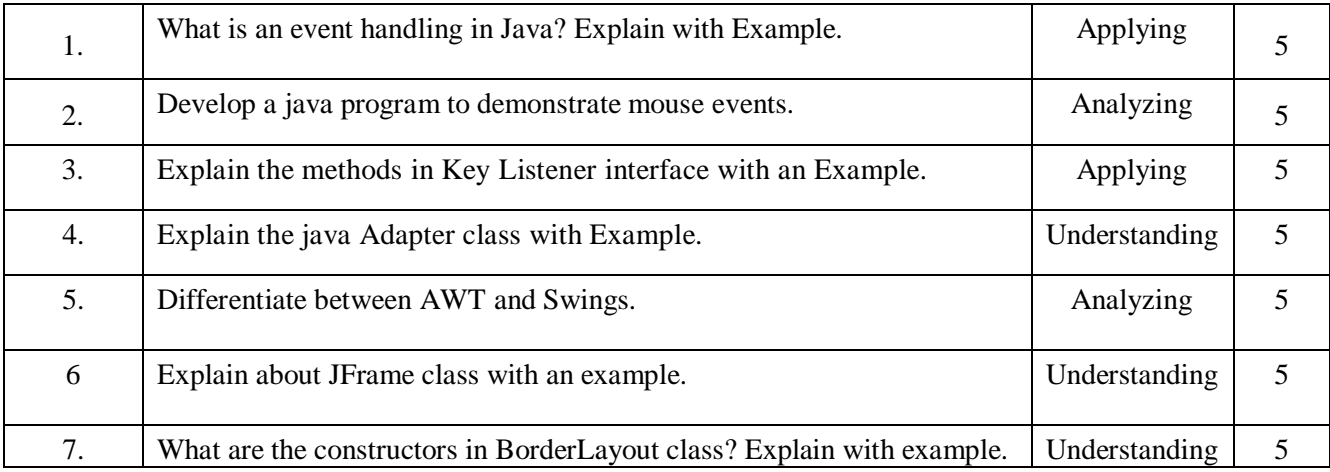

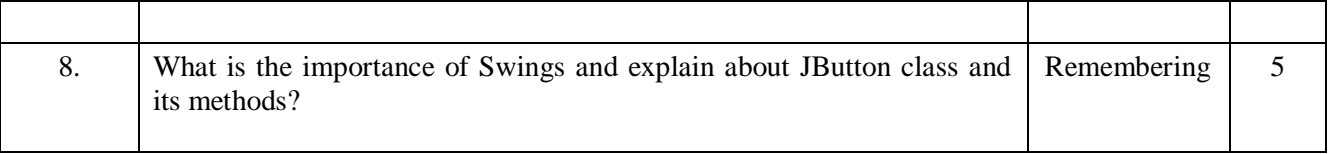

# **Signature of Faculty Signature of the HOD**

# **MALLAREDDY ENGINEERING COLLEGE (AUTONOMOUS) B.Tech II Year I sem (MR 20 ) Mid Examination II Branch: Common for CSE,CSE(DS),CSE(AIML),CSE(CS),CSE(IOT) Subject : Object Oriented Programming through Java (A0510)**

# **Objective Questions**

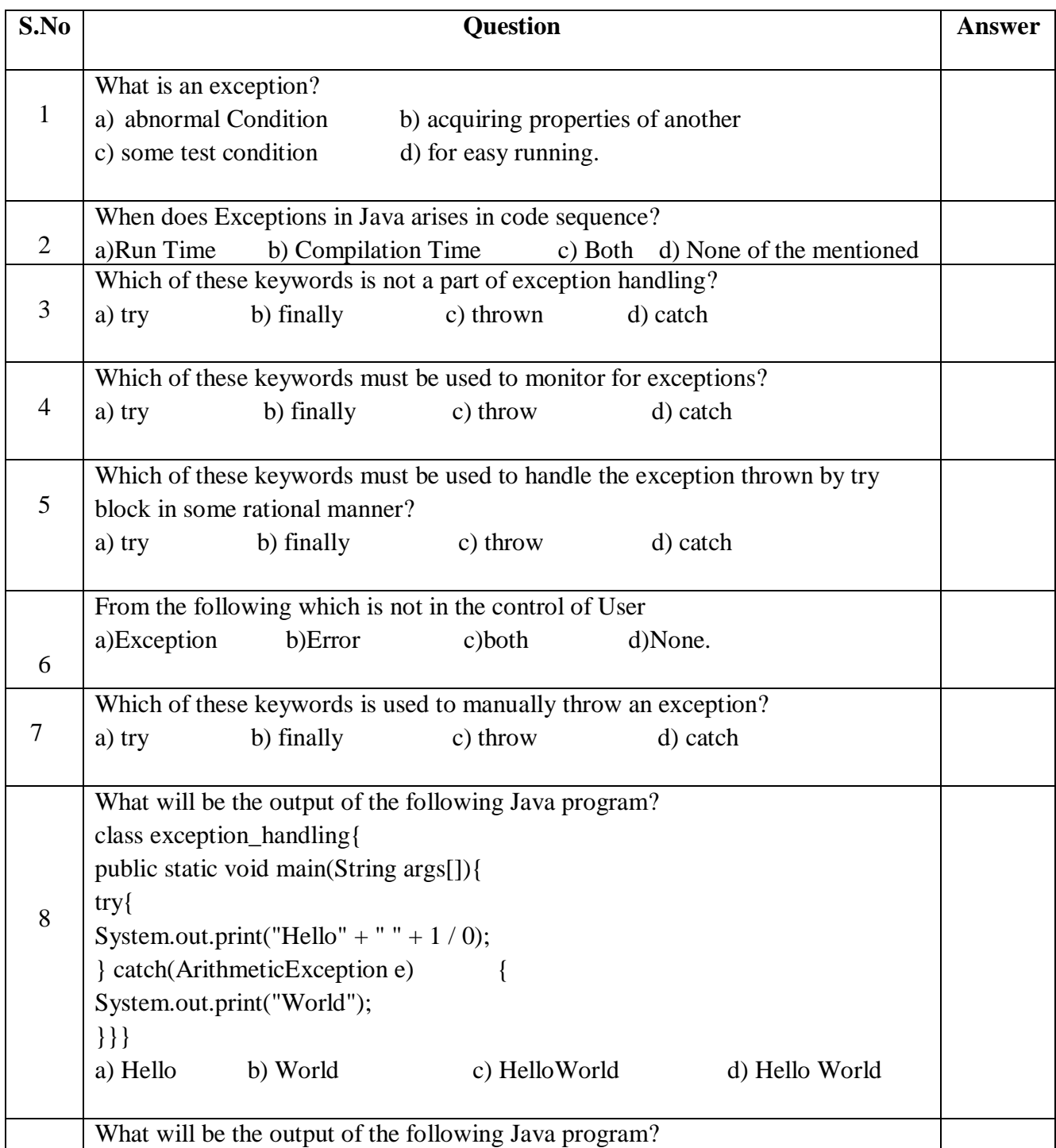

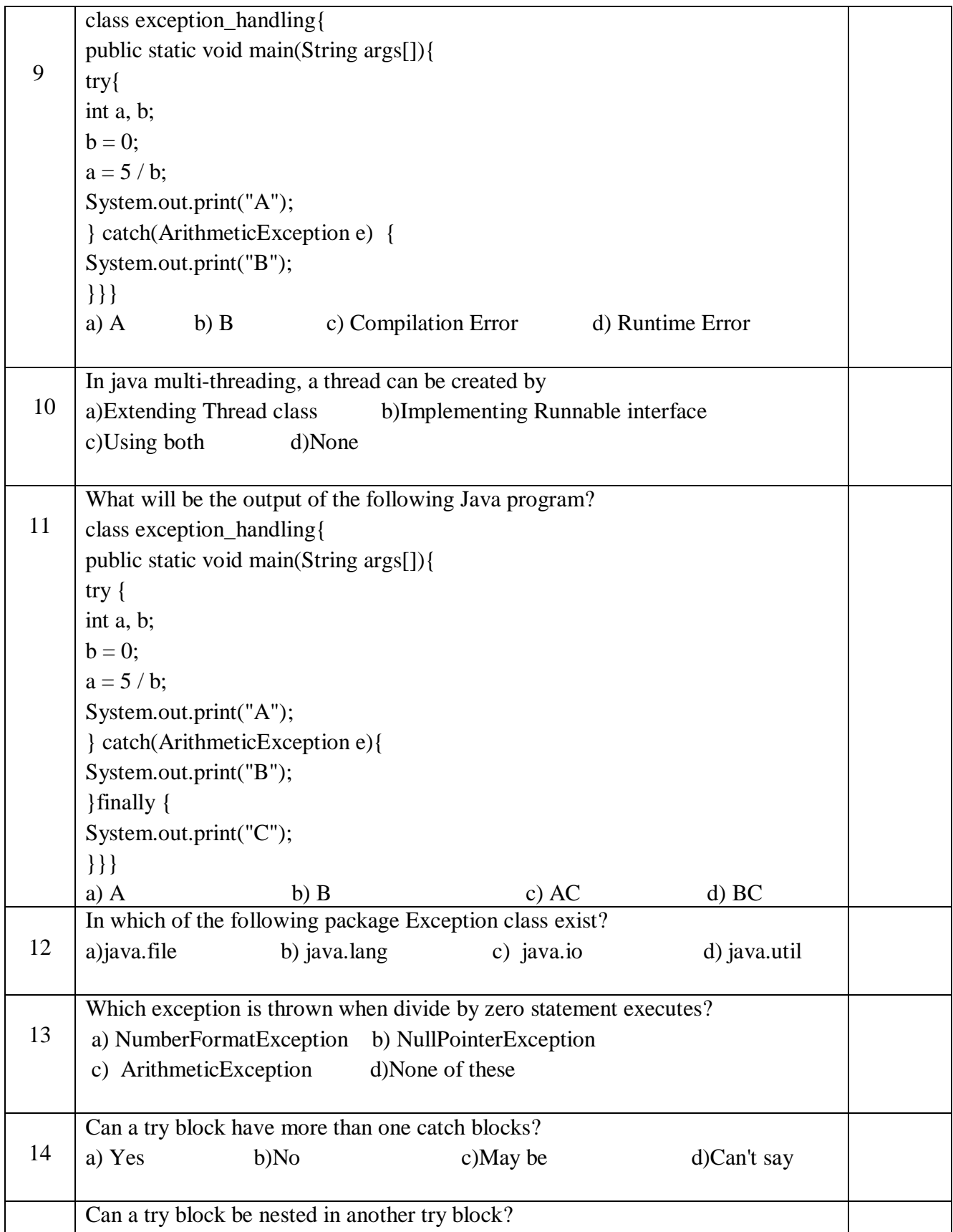

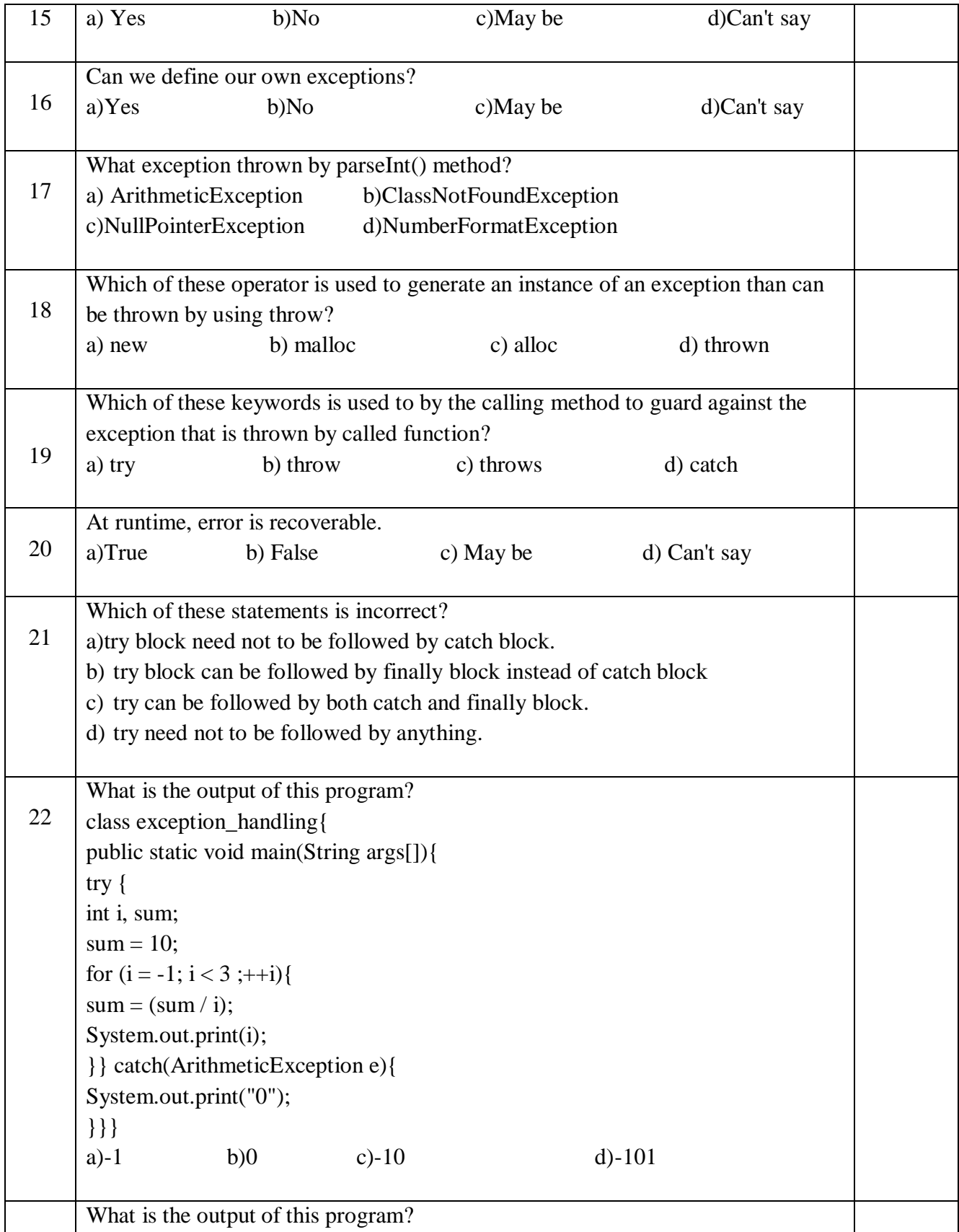

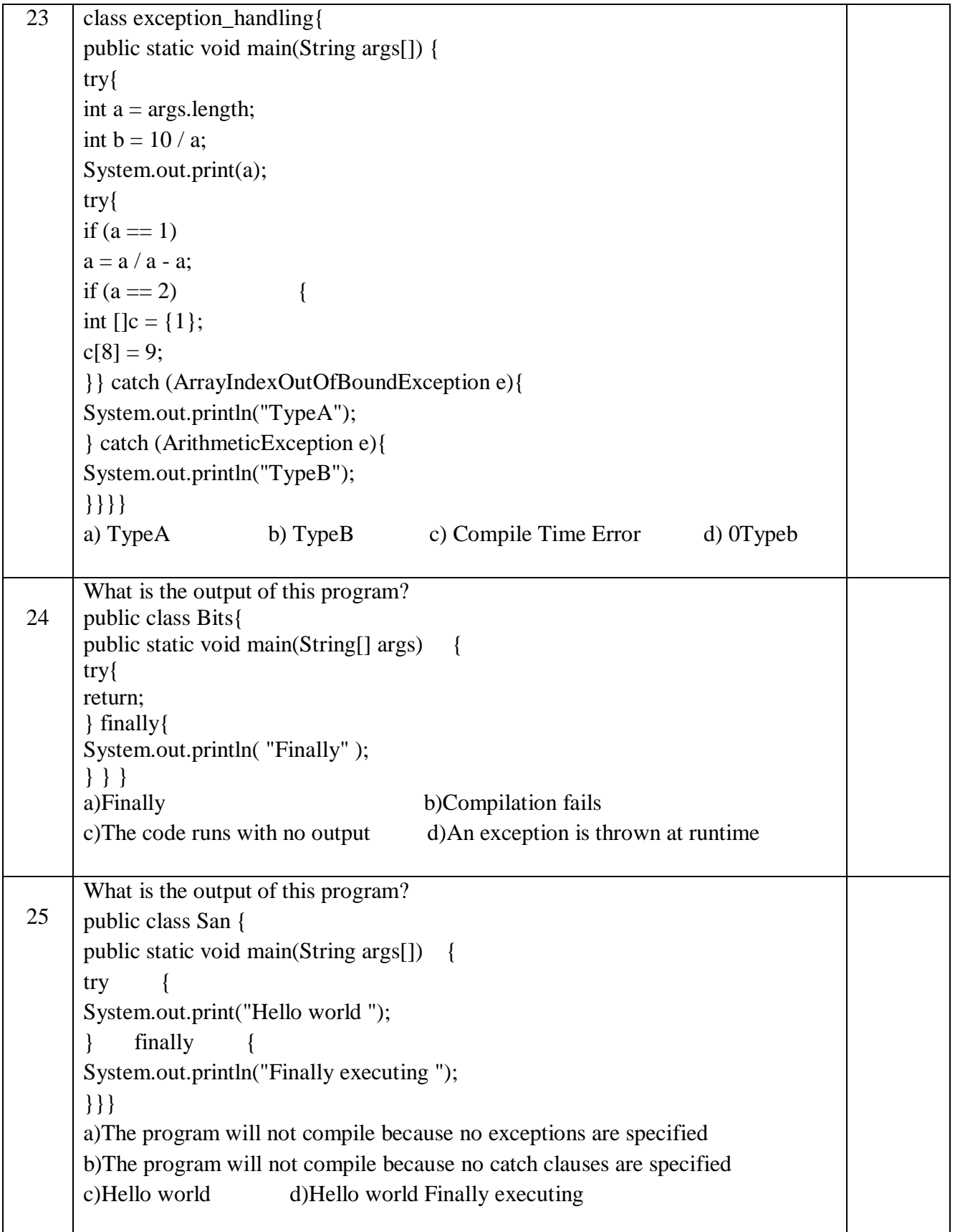

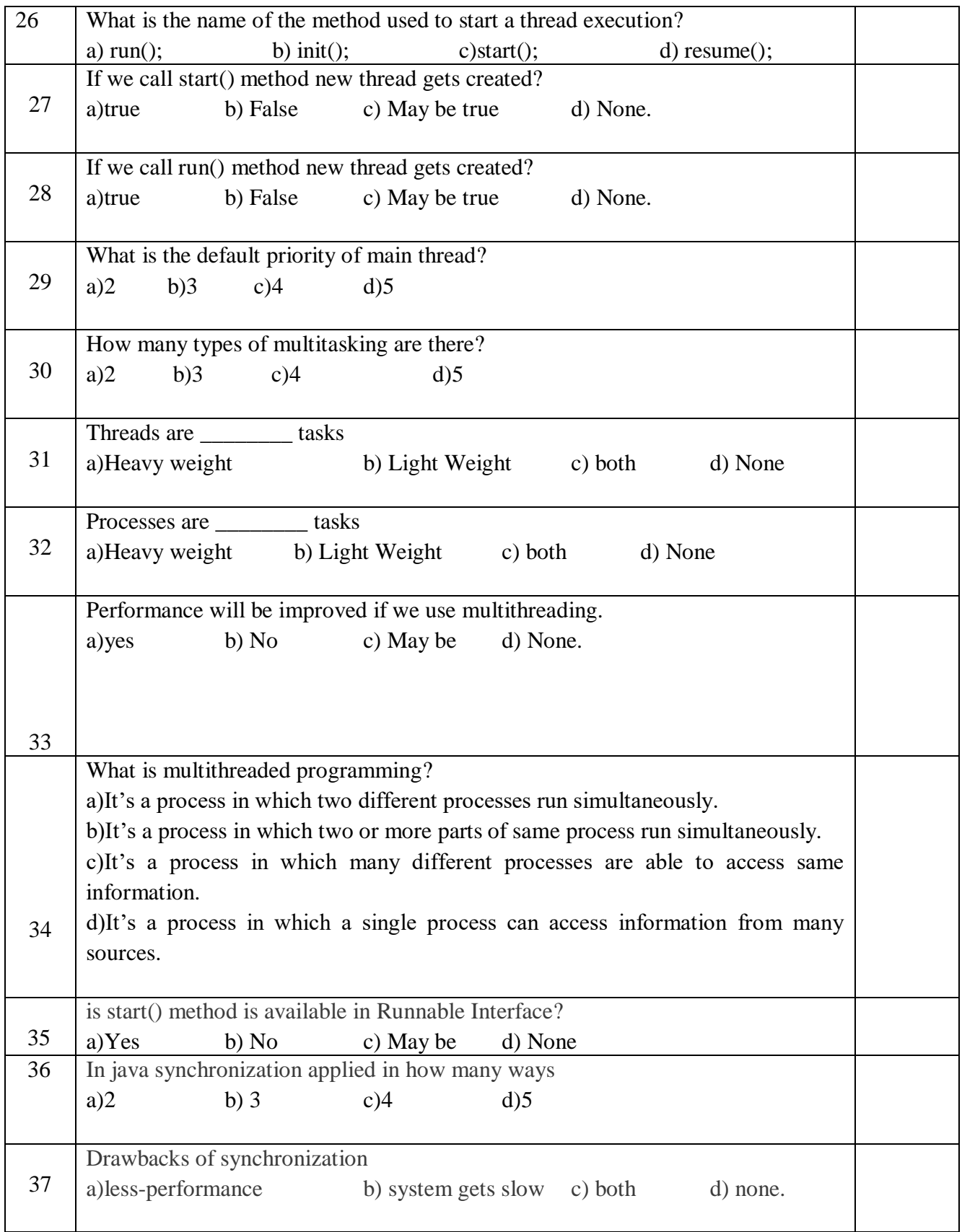

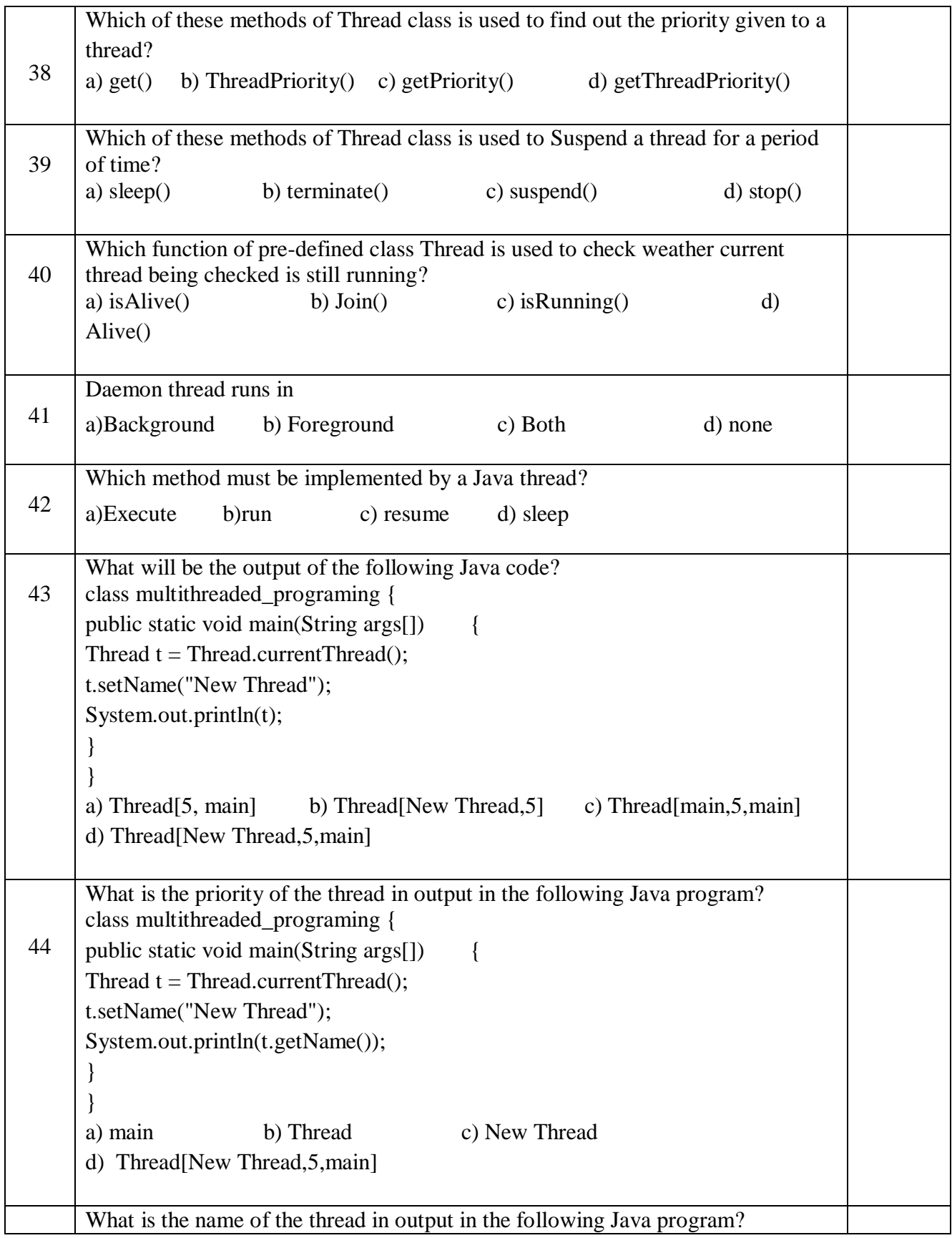

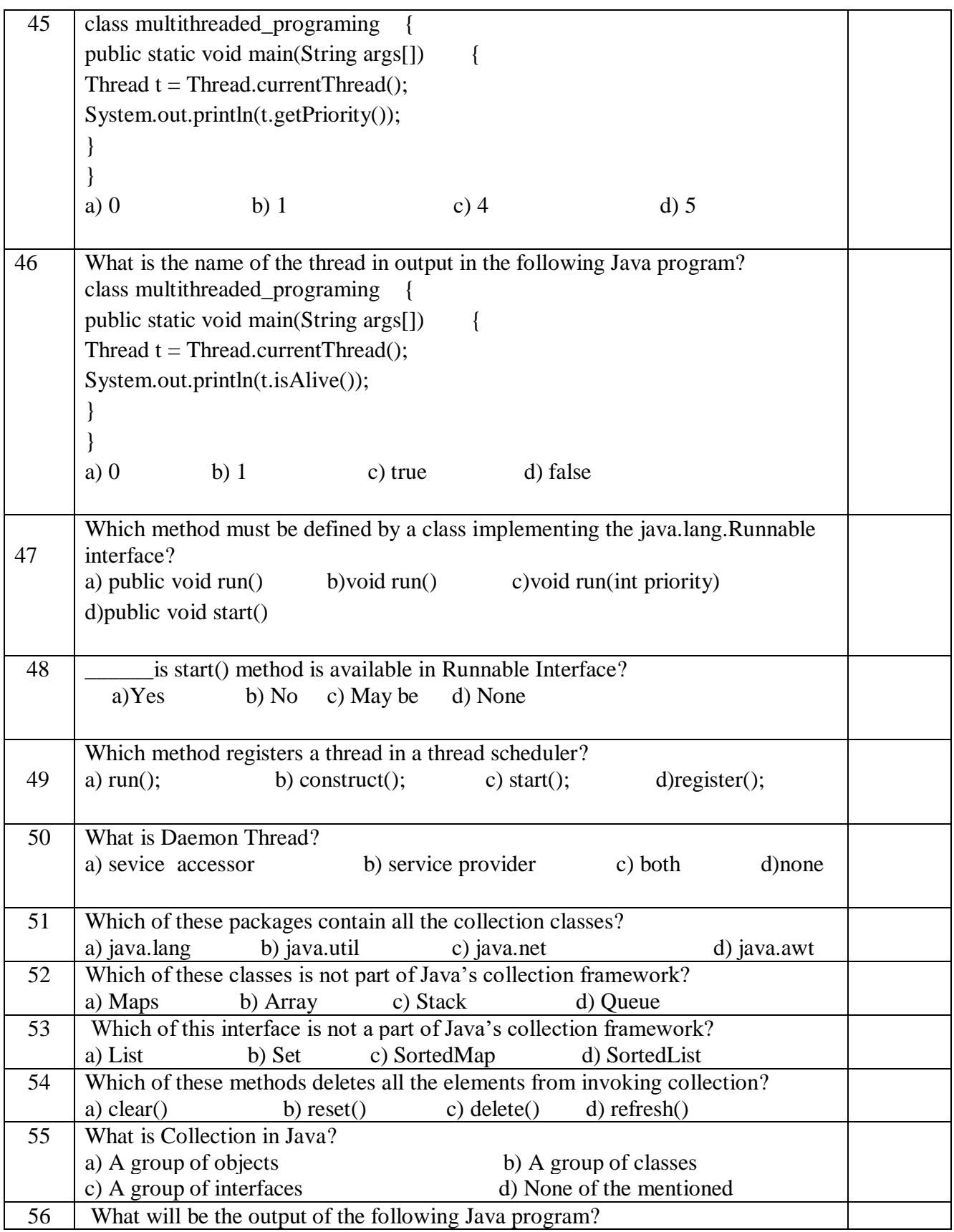

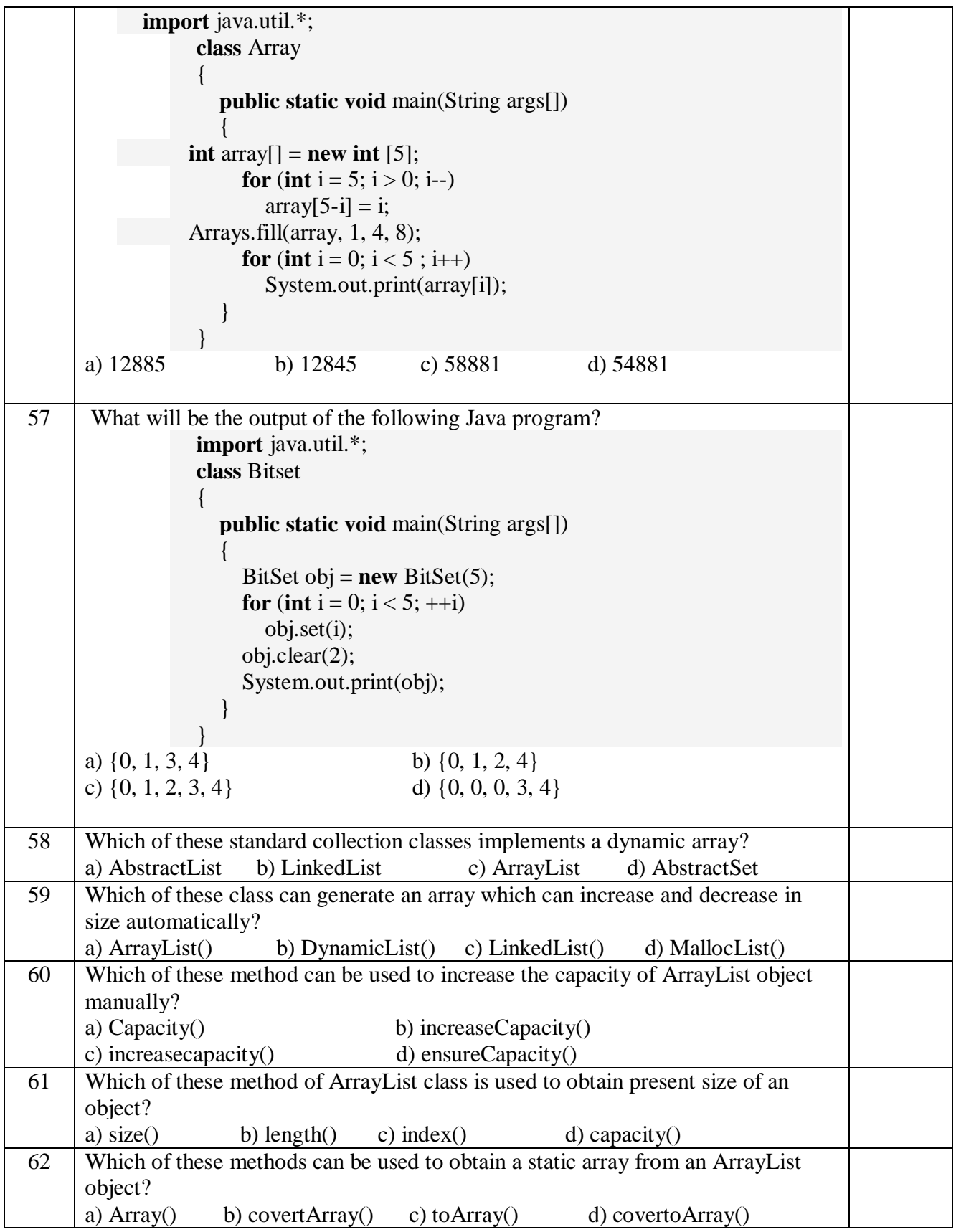

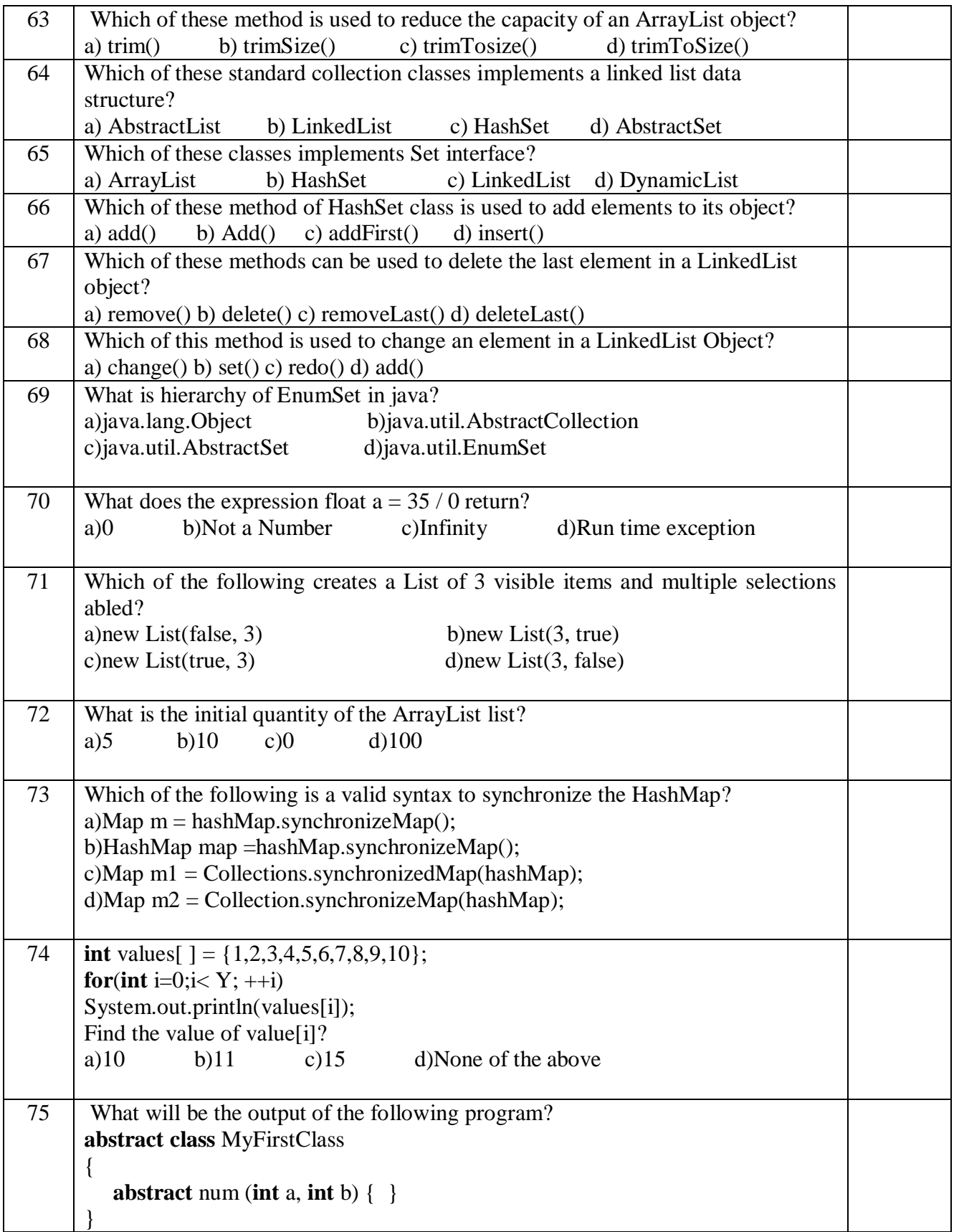

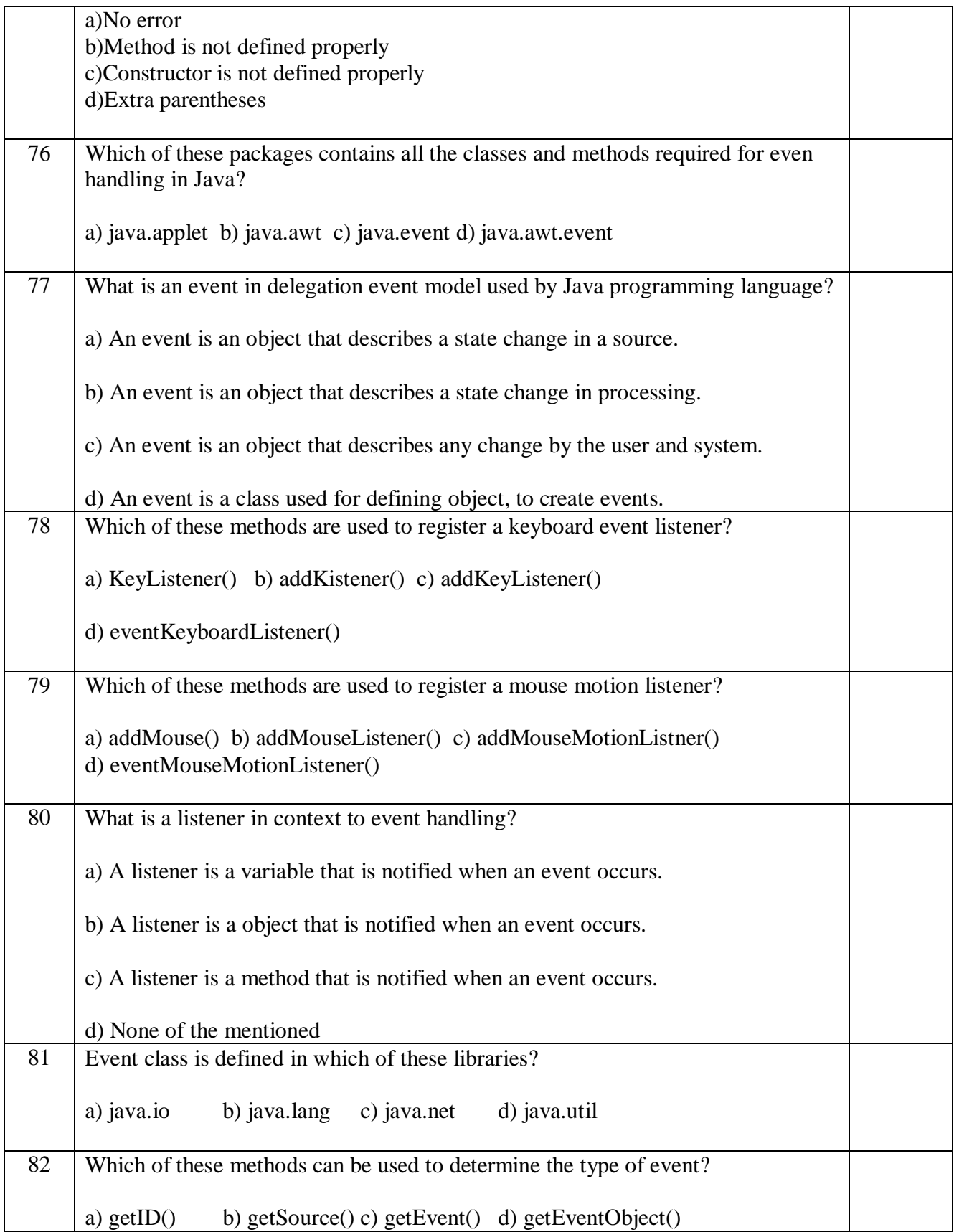

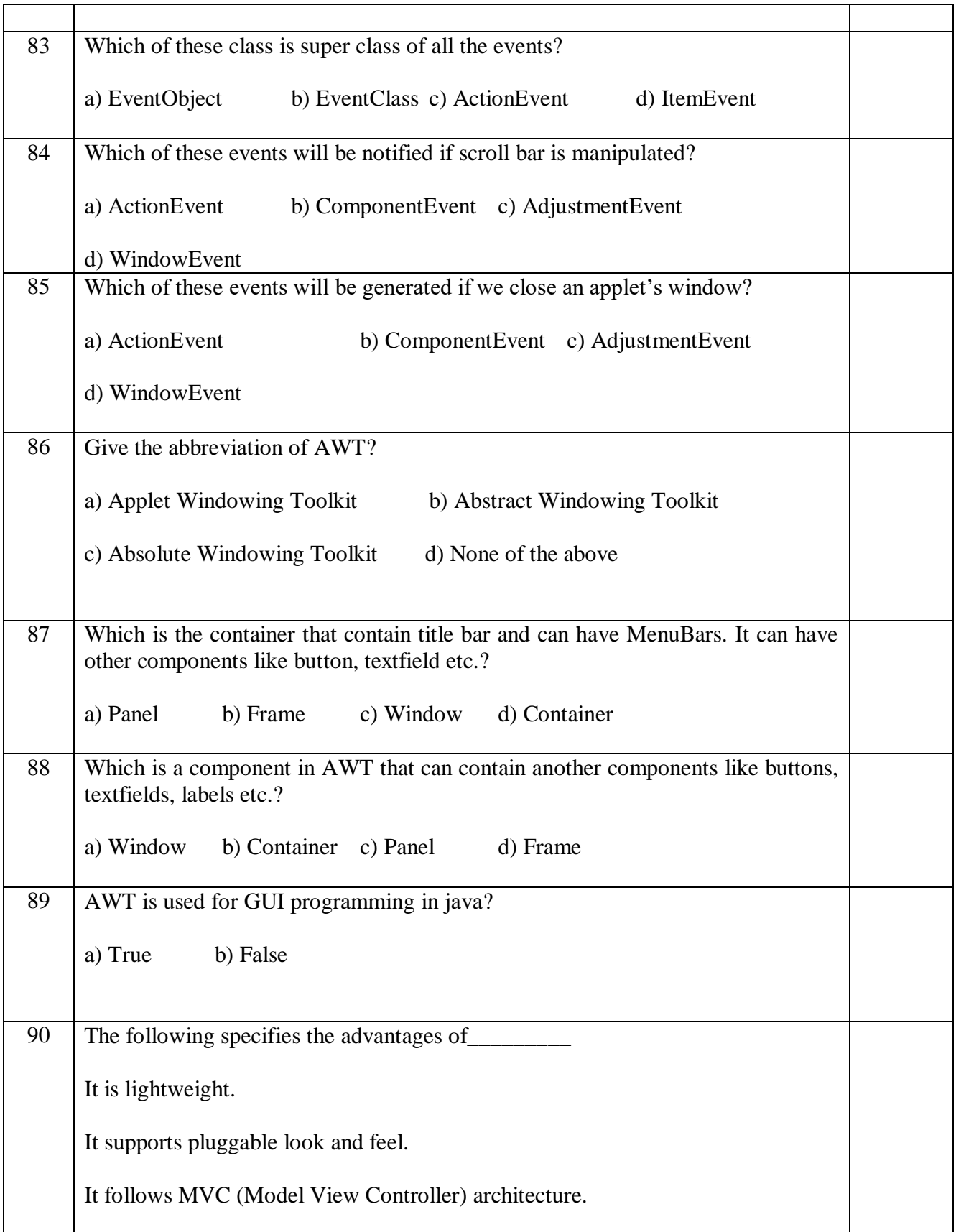

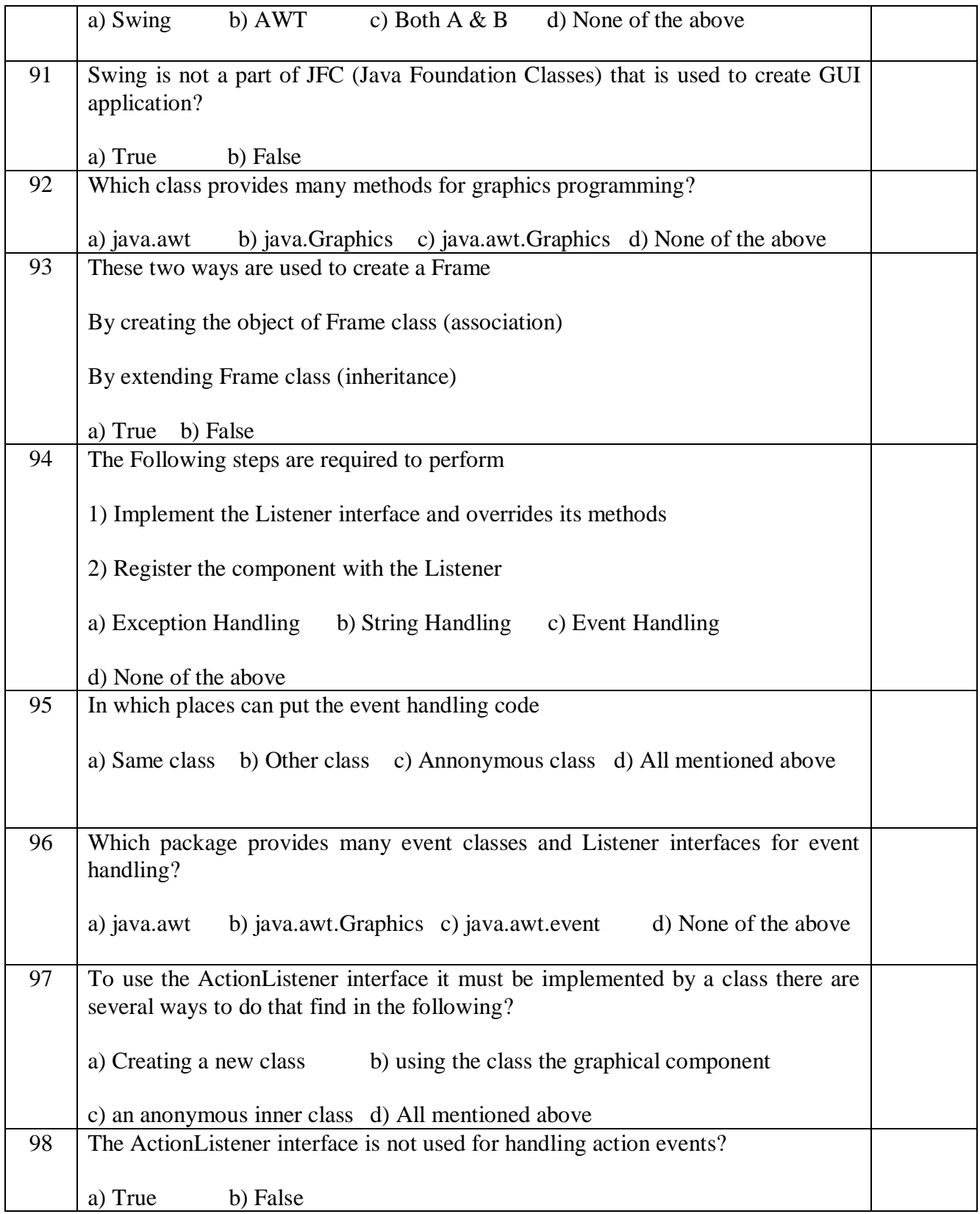

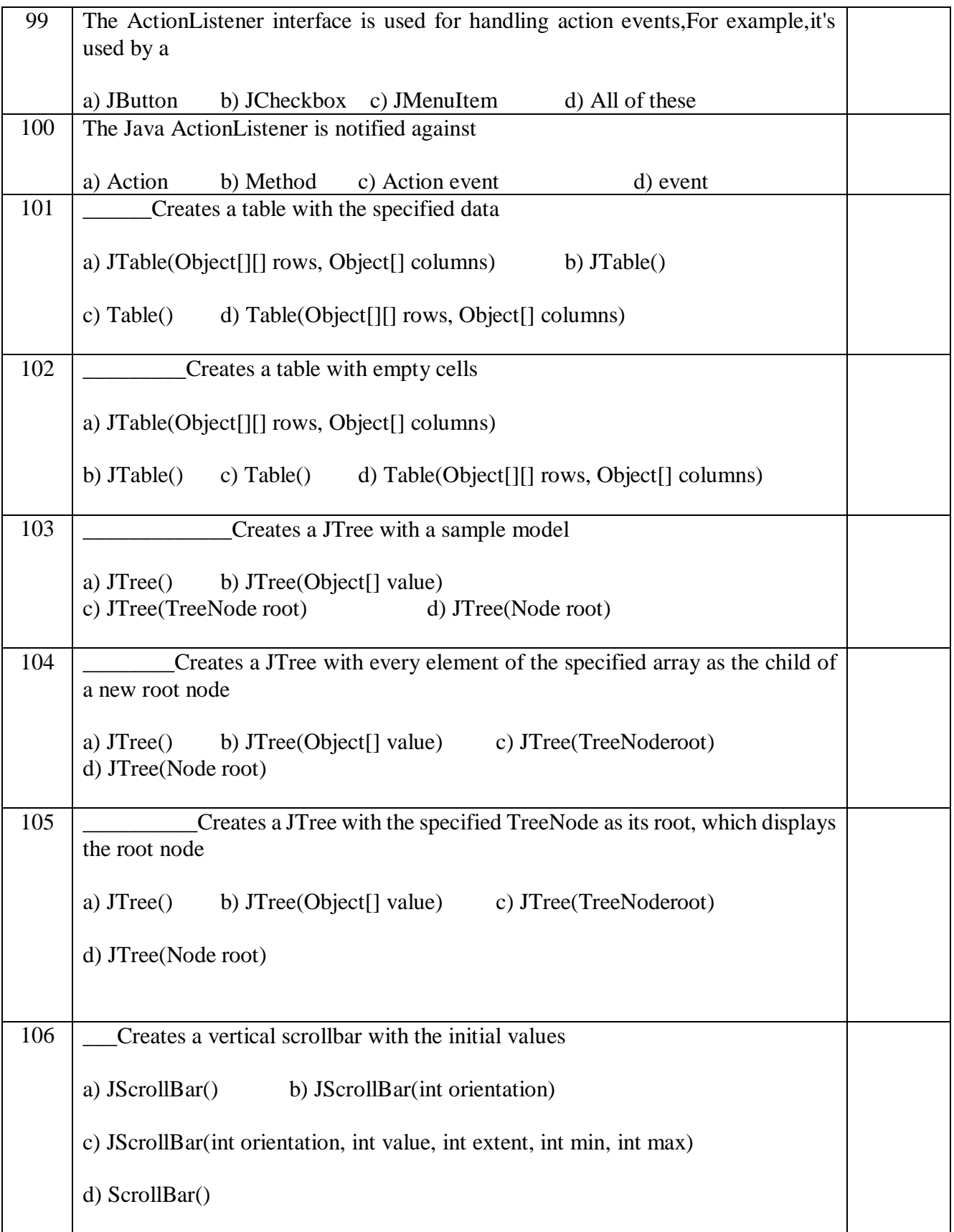

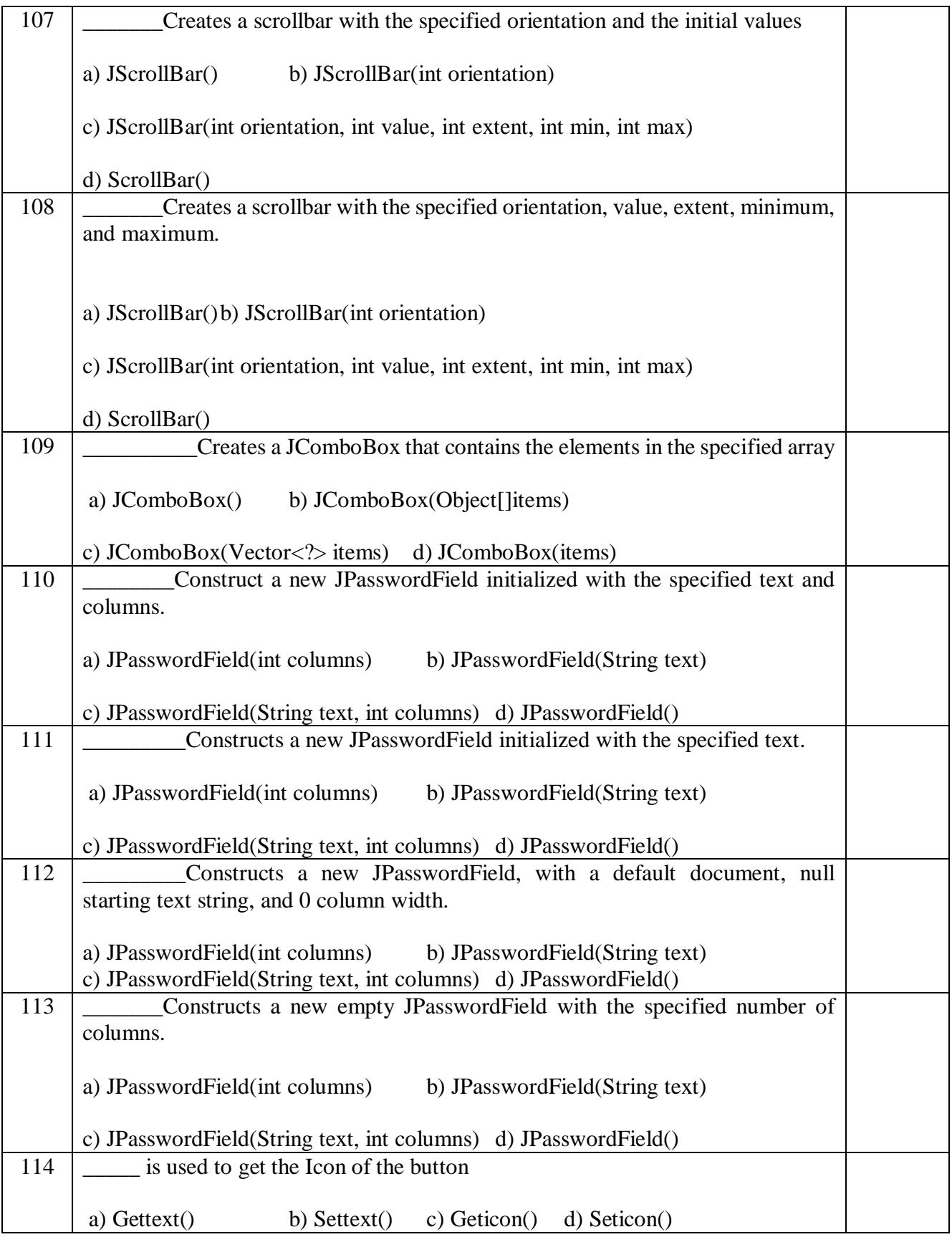

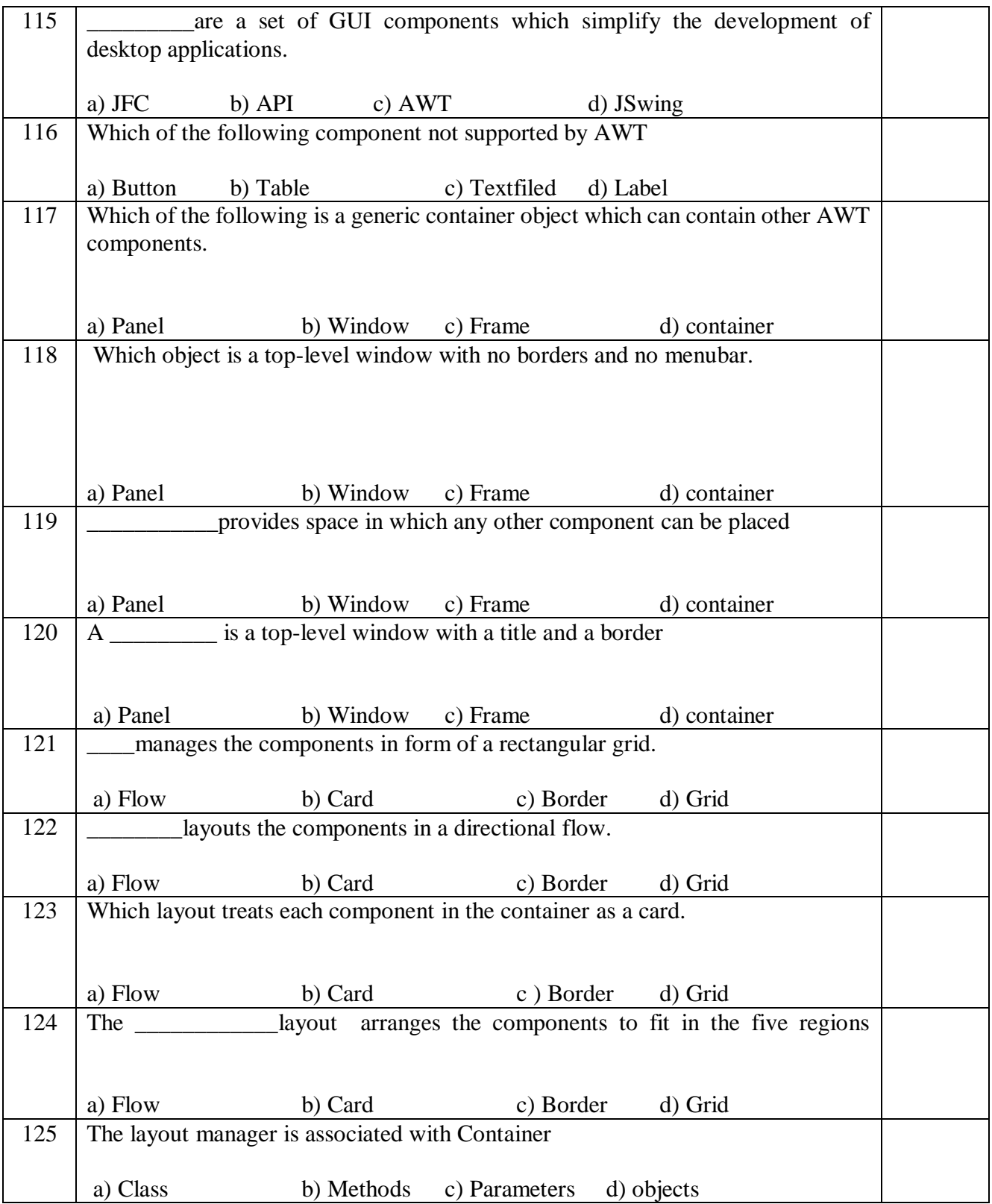